# NAG Library Function Document

# nag\_1d\_spline\_fit (e02bec)

# <span id="page-0-0"></span>1 Purpose

nag\_1d\_spline\_fit (e02bec) computes a cubic spline approximation to an arbitrary set of data points. The knots of the spline are located automatically, but a single argument must be specified to control the trade-off between closeness of fit and smoothness of fit.

# 2 Specification

```
#include <nag.h>
#include <nage02.h>
```

```
void nag_1d_spline_fit (Nag_Start start, Integer m, const double x[],
     const double y[], const double weights[], double s, Integer nest,
     double *fp, Nag_Comm *warmstartinf, Nag_Spline *spline, NagError *fail)
```
# 3 Description

nag\_1d\_spline\_fit (e02bec) determines a smooth cubic spline approximation  $s(x)$  to the set of data points  $(x_r, y_r)$ , with weights  $w_r$ , for  $r = 1, 2, \ldots, m$ .

The spline is given in the B-spline representation

$$
s(x) = \sum_{i=1}^{n-4} c_i N_i(x),
$$
 (1)

where  $N_i(x)$  denotes the normalized cubic B-spline defined upon the knots  $\lambda_i, \lambda_{i+1}, \ldots, \lambda_{i+4}$ .

The total number *n* of these knots and their values  $\lambda_1, \ldots, \lambda_n$  are chosen automatically by the function. The knots  $\lambda_5, \ldots, \lambda_{n-4}$  are the interior knots; they divide the approximation interval  $[x_1, x_m]$  into  $n-7$ sub-intervals. The coefficients  $c_1, c_2, \ldots, c_{n-4}$  are then determined as the solution of the following constrained minimization problem:

minimize

$$
\eta = \sum_{i=5}^{n-4} \delta_i^2 \tag{2}
$$

subject to the constraint

$$
\theta = \sum_{r=1}^{m} \epsilon_r^2 \le S,\tag{3}
$$

where  $\delta_i$  stands for the discontinuity jump in the third order derivative of  $s(x)$  at the interior knot  $\lambda_i,$ 

 $\epsilon_r$  denotes the weighted residual  $w_r(y_r - s(x_r))$ ,

and  $S$  is a non-negative number to be specified by you.

The quantity  $\eta$  can be seen as a measure of the (lack of) smoothness of  $s(x)$ , while closeness of fit is measured through  $\theta$ . By means of the argument S, 'the smoothing factor', you can then control the balance between these two (usually conflicting) properties. If  $S$  is too large, the spline will be too smooth and signal will be lost (underfit); if S is too small, the spline will pick up too much noise (overfit). In the extreme cases the function will return an interpolating spline  $(\theta = 0)$  if S is set to zero, and the weighted least squares cubic polynomial  $(\eta = 0)$  if S is set very large. Experimenting with S values between these two extremes should result in a good compromise. (See [Section 9.2](#page-4-0) for advice on choice of S.)

<span id="page-1-0"></span>The method employed is outlined in [Section 9.3](#page-4-0) and fully described in Dierckx (1975), Dierckx (1981) and Dierckx (1982). It involves an adaptive strategy for locating the knots of the cubic spline (depending on the function underlying the data and on the value of  $S$ ), and an iterative method for solving the constrained minimization problem once the knots have been determined.

Values of the computed spline, or of its derivatives or definite integral, can subsequently be computed by calling nag\_1d\_spline\_evaluate (e02bbc), nag\_1d\_spline\_deriv (e02bcc) or nag\_1d\_spline\_intg (e02bdc), as described in [Section 9.4](#page-5-0).

# 4 References

Dierckx P (1975) An algorithm for smoothing, differentiating and integration of experimental data using spline functions J. Comput. Appl. Math. 1 165-184

Dierckx P (1981) An improved algorithm for curve fitting with spline functions Report TW54 Department of Computer Science, Katholieke Univerciteit Leuven

Dierckx P (1982) A fast algorithm for smoothing data on a rectangular grid while using spline functions SIAM J. Numer. Anal. 19 1286–1304

Reinsch C H (1967) Smoothing by spline functions Numer. Math. 10 177–183

### 5 Arguments

#### 1: **start** – Nag Start Input

On entry: must be set to Nag<sub>cCold</sub> or Nag<sub>c</sub>Warm.

 $start = Naq$ . Cold

The function will build up the knot set starting with no interior knots. No values need be assigned to the argument spline $\rightarrow$ n, and memory will be allocated internally to spline-lamda, spline- $c$ , warmstartinf-nag w and warmstartinf-nag iw.

 $start = Nag_Warn$ 

The function will restart the knot-placing strategy using the knots found in a previous call of the function. In this case, all arguments except [s](#page-2-0) must be unchanged from that previous call. This warm start can save much time in searching for a satisfactory value of the smoothing factor S.

Constraint:  $start = Nag\_ Cold$  or Nag\_Warm.

#### 2:  $\mathbf{m}$  – Integer Input

On entry: m, the number of data points.

Constraint:  $m \geq 4$ .

 $3: \quad x[m]$  – const double Input

On entry:  $\mathbf{x}[r-1]$  holds the value  $x_r$  of the independent variable (abscissa) x, for  $r = 1, 2, \ldots, m$ .

Constraint:  $x_1 < x_2 < \cdots < x_m$ .

4:  $y[m]$  – const double Input

On entry:  $y[r-1]$  holds the value  $y_r$  of the dependent variable (ordinate) y, for  $r = 1, 2, ..., m$ .

 $5:$  weights  $[m]$  – const double Input

On entry: the values  $w_r$  of the weights, for  $r = 1, 2, \ldots, m$ . For advice on the choice of weights, see Section 2.1.2 in the e02 Chapter Introduction.

Constraint: **weights** $[r-1] > 0.0$ , for  $r = 1, 2, ..., m$ .

# <span id="page-2-0"></span> $\mathbf{s}$  – double Input

On entry: the smoothing factor, S.

If  $S = 0.0$ , the function returns an interpolating spline.

If  $S$  is smaller than *machine precision*, it is assumed equal to zero.

For advice on the choice of S, see [Sections 3](#page-0-0) and [9.2](#page-4-0).

Constraint:  $s > 0.0$ .

#### 7: nest – Integer Input

On entry: an overestimate for the number,  $n$ , of knots required.

Constraint: nest  $\geq 8$ . In [m](#page-1-0)ost practical situations, nest =  $m/2$  is sufficient. nest never needs to be larger than  $m + 4$  $m + 4$ , the number of knots needed for interpolation  $(s = 0.0)$ .

#### 8:  $\mathbf{f} \mathbf{p}$  – double  $*$  Output

On exit: the sum of the squared weighted residuals,  $\theta$ , of the computed spline approximation. If  $fp = 0.0$ , this is an interpolating spline. fp should equal s within a relative tolerance of 0.001 unless  $n = 8$  when the spline has no interior knots and so is simply a cubic polynomial. For knots to be inserted, s must be set to a value below the value of fp produced in this case.

#### 9: warmstartinf – Nag\_Comm \*

Pointer to structure of type Nag Comm with the following members:

nag  $w$  – double  $*$  Input

On entry: if the warm start option is used, the values  $\textbf{ nag}_w[0], \dots, \textbf{ nag}_w[\textbf{spline} \rightarrow \textbf{n} - 1]$ must be left unchanged from the previous call.

**mag\_i** 
$$
\bullet
$$
 Integer \* *Input*

On entry: if the warm start option is used, the values  $\textbf{ nag\_iw}[0], \dots, \textbf{ nag\_iw}[spline \rightarrow n - 1]$ must be left unchanged from the previous call.

Note that when the information contained in the pointers **nag** w and **nag** iw is no longer of use, or before a new call to nag 1d spline fit (e02bec) with the same warmstartinf, you should free this storage using the NAG macro NAG\_FREE. This storage will have been allocated only if this function returns with  $fail_code = NE.NOERROR$  $fail_code = NE.NOERROR$ , [NE\\_SPLINE\\_COEFF\\_CONV](#page-3-0) or [NE\\_NUM\\_-](#page-3-0) [KNOTS\\_1D\\_GT.](#page-3-0)

#### 10: **spline** – Nag Spline  $*$

Pointer to structure of type Nag Spline with the following members:

On entry: if the warm start option is used, the value of **n** must be left unchanged from the previous call.

On exit: the total number,  $n$ , of knots of the computed spline.

```
lamda – double * Input/Output
```
On entry: a pointer to which, if [start](#page-1-0) = Nag Cold, memory of size nest is internally allocated. If the warm start option is used, the values  $lamda[0]$ , lamda $[1]$ , ...,  $\text{landa}[n-1]$  must be left unchanged from the previous call.

On exit: the knots of the spline, i.e., the positions of the interior knots  $landa[4]$ ,  $landa[5]$ ,  $\ldots$ , lamda $[n-5]$  as well as the positions of the additional knots  $\textbf{lambda}[0] = \textbf{lambda}[1] = \textbf{lambda}[2] = \textbf{lambda}[3] = \textbf{x}[0]$  $\textbf{lambda}[0] = \textbf{lambda}[1] = \textbf{lambda}[2] = \textbf{lambda}[3] = \textbf{x}[0]$  $\textbf{lambda}[0] = \textbf{lambda}[1] = \textbf{lambda}[2] = \textbf{lambda}[3] = \textbf{x}[0]$  and  $\text{lambda}[n-4] = \text{lambda}[n-3] = \text{lambda}[n-2] = \text{lambda}[n-1] = x[m-1] \text{ needed for the }$  $\text{lambda}[n-4] = \text{lambda}[n-3] = \text{lambda}[n-2] = \text{lambda}[n-1] = x[m-1] \text{ needed for the }$  $\text{lambda}[n-4] = \text{lambda}[n-3] = \text{lambda}[n-2] = \text{lambda}[n-1] = x[m-1] \text{ needed for the }$  $\text{lambda}[n-4] = \text{lambda}[n-3] = \text{lambda}[n-2] = \text{lambda}[n-1] = x[m-1] \text{ needed for the }$  $\text{lambda}[n-4] = \text{lambda}[n-3] = \text{lambda}[n-2] = \text{lambda}[n-1] = x[m-1] \text{ needed for the }$ B-spline representation.

 $n$  – Integer Input/Output

<span id="page-3-0"></span> $c -$  double  $*$  Output

On exit: a pointer to which, if [start](#page-1-0) = Nag Cold, memory of size [nest](#page-2-0) - 4 is internally allocated.  $\mathbf{c}[i-1]$  holds the coefficient  $c_i$  of the B-spline  $N_i(x)$  in the spline approximation  $s(x)$ , for  $i = 1, 2, ..., n - 4$ .

Note that when the information contained in the pointers **lamda** and  $c$  is no longer of use, or before a new call to nag 1d [spline](#page-2-0) fit (e02bec) with the same spline, you should free this storage using the NAG macro NAG\_FREE. This storage will have been allocated only if this function returns with  $fail_code = NE.NOERROR$ , NE\_SPLINE\_COEFF\_CONV, or NE\_NUM\_-KNOTS\_1D\_GT.

11: fail – NagError \* Input/Output

The NAG error argument (see Section 2.7 in How to Use the NAG Library and its Documentation).

# 6 Error Indicators and Warnings

### NE\_ALLOC\_FAIL

Dynamic memory allocation failed.

### NE\_BAD\_PARAM

On entry, argument [start](#page-1-0) had an illegal value.

#### NE\_ENUMTYPE\_WARM

[start](#page-1-0)  $=$  Nag Warm at the first call of this function. start must be set to start  $=$  Nag Cold at the first call.

#### NE\_INT\_ARG\_LT

On entry,  $\mathbf{m} = \langle value \rangle$  $\mathbf{m} = \langle value \rangle$  $\mathbf{m} = \langle value \rangle$ . Constraint:  $m \geq 4$  $m \geq 4$ .

On entry,  $\textbf{nest} = \langle value \rangle$  $\textbf{nest} = \langle value \rangle$  $\textbf{nest} = \langle value \rangle$ . Constraint:  $nest \geq 8$  $nest \geq 8$ .

#### NE\_NOT\_STRICTLY\_INCREASING

The sequence **[x](#page-1-0)** is not strictly increasing:  $\mathbf{x}[\langle value \rangle] = \langle value \rangle$ ,  $\mathbf{x}[\langle value \rangle] = \langle value \rangle$ .

#### NE\_NUM\_KNOTS\_1D\_GT

The number of knots needed is greater than **[nest](#page-2-0)**, **nest** =  $\langle value \rangle$ . If **nest** is already large, say [nest](#page-2-0) > [m](#page-1-0)/2, thi[s](#page-2-0) may indicate that possibly s is too small:  $s = \langle value \rangle$ .

#### NE\_REAL\_ARG\_LT

On entry,  $s = \langle value \rangle$  $s = \langle value \rangle$ . Con[s](#page-2-0)traint:  $s \geq 0.0$ .

#### NE SF D K CONS

On entry,  $\textbf{nest} = \langle value \rangle$  $\textbf{nest} = \langle value \rangle$  $\textbf{nest} = \langle value \rangle$ ,  $\textbf{s} = \langle value \rangle$  $\textbf{s} = \langle value \rangle$  $\textbf{s} = \langle value \rangle$ ,  $\textbf{m} = \langle value \rangle$  $\textbf{m} = \langle value \rangle$  $\textbf{m} = \langle value \rangle$ . Con[s](#page-2-0)traint:  $\textbf{nest} \geq \textbf{m} + 4$  $\textbf{nest} \geq \textbf{m} + 4$  $\textbf{nest} \geq \textbf{m} + 4$  $\textbf{nest} \geq \textbf{m} + 4$  $\textbf{nest} \geq \textbf{m} + 4$  when  $\textbf{s} = 0.0$ .

## NE\_SPLINE\_COEFF\_CONV

The iterative proce[s](#page-2-0)s has failed to converge. Possibly **s** is too small:  $\mathbf{s} = \langle value \rangle$ .

## <span id="page-4-0"></span>NE\_WEIGHTS\_NOT\_POSITIVE

On entry, the [weights](#page-1-0) are not strictly positive: weights  $\langle value \rangle = \langle value \rangle$ .

If the function fails with an error exit of [NE\\_SPLINE\\_COEFF\\_CONV](#page-3-0) or [NE\\_NUM\\_KNOTS\\_1D\\_GT,](#page-3-0) a spline approximation is returned, but it fails to satisfy the fitting criterion (see  $(2)$  and  $(3)$ ) – perhaps by only a small amount, however.

# 7 Accuracy

On successful exit, the approximation returned is such that its weighted sum of squared residuals  $\theta$  (as in [\(3\)](#page-0-0)) is equal to the smoothing factor S, up to a specified relative tolerance of  $0.001$  – except that if  $n = 8$ ,  $\theta$  may be significantly less than S: in this case the computed spline is simply a weighted least squares polynomial approximation of degree 3, i.e., a spline with no interior knots.

# 8 Parallelism and Performance

nag\_1d\_spline\_fit (e02bec) is not threaded in any implementation.

# 9 Further Comments

### 9.1 Timing

The time taken for a call of nag\_1d\_spline\_fit (e02bec) depends on the complexity of the shape of the data, the value of the smoothing factor S, and the number of data points. If nag\_1d\_spline\_fit (e02bec) is to be called for different values of S, much time can be saved by setting [start](#page-1-0)  $=$  Nag Warm after the first call.

## 9.2 Choice of S

If the weights have been correctly chosen (see Section 2.1.2 in the e02 Chapter Introduction), the standard deviation of  $w_r y_r$  would be the same for all r, equal to  $\sigma$ , say. In this case, choosing the smoothing factor S in the range  $\sigma^2(m \pm \sqrt{2m})$ , as suggested by [Reinsch \(1967\),](#page-1-0) is likely to give a good start in the search for a satisfactory value. Otherwise, experimenting with different values of S will be required from the start, taking account of the remarks in [Section 3](#page-0-0).

In that case, in view of computation time and memory requirements, it is recommended to start with a very large value for S and so determine the least squares cubic polynomial; the value returned in  $\mathbf{fp}$  $\mathbf{fp}$  $\mathbf{fp}$ , call it  $\theta_0$ , gives an upper bound for S. Then progressively decrease the value of S to obtain closer fits – say by a factor of 10 in the beginning, i.e.,  $S = \theta_0/10$ ,  $S = \theta_0/100$ , and so on, and more carefully as the approximation shows more details.

The number of knots of the spline returned, and their location, generally depend on the value of S and on the behaviour of the function underlying the data. However, if nag\_1d\_spline\_fit (e02bec) is called with [start](#page-1-0)  $=$  Nag Warm, the knots returned may also depend on the smoothing factors of the previous calls. Therefore if, after a number of trials with different values of S and [start](#page-1-0) = Nag Warm, a fit can finally be accepted as satisfactory, it may be worthwhile to call nag\_1d\_spline\_fit (e02bec) once more with the selected value for S but now using **[start](#page-1-0)** = Nag Cold. Often, nag\_1d\_spline\_fit (e02bec) then returns an approximation with the same quality of fit but with fewer knots, which is therefore better if data reduction is also important.

## 9.3 Outline of Method Used

If  $S = 0$ , the requisite number of knots is known in advance, i.e.,  $n = m + 4$ ; the interior knots are located immediately as  $\lambda_i = x_{i-2}$ , for  $i = 5, 6, ..., n-4$ . The corresponding least squares spline (see nag\_1d\_spline\_fit\_knots (e02bac)) is then an interpolating spline and therefore a solution of the problem.

If  $S > 0$ , a suitable knot set is built up in stages (starting with no interior knots in the case of a cold start but with the knot set found in a previous call if a warm start is chosen). At each stage, a spline is fitted to the data by least squares (see nag\_1d\_spline\_fit\_knots (e02bac)) and  $\theta$ , the weighted sum of

<span id="page-5-0"></span>squares of residuals, is computed. If  $\theta > S$ , new knots are added to the knot set to reduce  $\theta$  at the next stage. The new knots are located in intervals where the fit is particularly poor, their number depending on the value of S and on the progress made so far in reducing  $\theta$ . Sooner or later, we find that  $\theta \leq S$  and at that point the knot set is accepted. The function then goes on to compute the (unique) spline which has this knot set and which satisfies the full fitting criterion specified by [\(2\)](#page-0-0) and [\(3\)](#page-0-0). The theoretical solution has  $\theta = S$ . The function computes the spline by an iterative scheme which is ended when  $\theta = S$  within a relative tolerance of 0.001. The main part of each iteration consists of a linear least squares computation of special form, done in a similarly stable and efficient manner as in nag\_1d\_spline\_fit\_knots (e02bac).

An exception occurs when the function finds at the start that, even with no interior knots  $(n = 8)$ , the least squares spline already has its weighted sum of squares of residuals  $\leq S$ . In this case, since this spline (which is simply a cubic polynomial) also has an optimal value for the smoothness measure  $\eta$ , namely zero, it is returned at once as the (trivial) solution. It will usually mean that  $S$  has been chosen too large.

For further details of the algorithm and its use, see [Dierckx \(1981\).](#page-1-0)

### 9.4 Evaluation of Computed Spline

The value of the computed spline at a given value [x](#page-1-0) may be obtained in the double variable [s](#page-2-0) by the call:

nag 1d spline evaluate(x, &s, &spline, &fail)

where [spline](#page-2-0) is a structure of type Nag\_Spline which is the output argument of nag\_1d\_spline\_fit (e02bec).

The values of the spline and its first three derivatives at a given value [x](#page-1-0) may be obtained in the array [s](#page-2-0) of dimension at least 4 by the call:

nag 1d spline deriv(derivs, x, s, &spline, &fail)

where, if derivs = Nag LeftDerivs, left-hand derivatives are computed and, if  $derivs = Nag_RightDerivs$ , right-hand derivatives are calculated. The value of **derivs** is only relevant if  $x$  is an interior knot (see nag\_1d\_spline\_deriv (e02bcc)).

The value of the definite integral of the spline over the interval  $\mathbf{x}[0]$  $\mathbf{x}[0]$  $\mathbf{x}[0]$  to  $\mathbf{x}[\mathbf{m}-1]$  $\mathbf{x}[\mathbf{m}-1]$  $\mathbf{x}[\mathbf{m}-1]$  can be obtained in the variable integral by the call:

nag\_1d\_spline\_intg(&spline, &integral, &fail)

see nag\_1d\_spline\_intg (e02bdc).

### 10 Example

This example reads in a set of data values, followed by a set of values of [s](#page-2-0). For each value of [s](#page-2-0) it calls nag\_1d\_spline\_fit (e02bec) to compute a spline approximation, and prints the values of the knots and the B-spline coefficients  $c_i$ .

The program includes code to evaluate the computed splines, by calls to nag\_1d\_spline\_evaluate (e02bbc), at the points  $x_r$  and at points mid-way between them. These values are not printed out, however; instead the results are illustrated by plots of the computed splines, together with the data points (indicated by  $\times$ ) and the positions of the knots (indicated by vertical lines): the effect of decreasing [s](#page-2-0) can be clearly seen.

#### 10.1 Program Text

```
/* nag_1d_spline_fit (e02bec) Example Program.
 *
* NAGPRODCODE Version.
 *
* Copyright 2016 Numerical Algorithms Group.
 *
* Mark 26, 2016.
 *
```

```
*/
#include <nag.h>
#include <stdio.h>
#include <nag_stdlib.h>
#include <nage02.h>
int main(void)
{
 Integer exit status = 0, j, m, nest, r;NagError fail;
 Nag_Comm warmstartinf;
 Nag_Spline spline;
 Nag_Start start;
 double fp, s, *sp = 0, txr, *weights = 0, *x = 0, *y = 0;
 INIT_FAIL(fail);
 /* Initialize spline */
 spline.lamda = 0;
 spline.c = 0;warmstartinf.nag_w = 0;
 warmstartinf.nag_iw = 0;
 printf("nag_1d_spline_fit (e02bec) Example Program Results\n");
#ifdef _WIN32
 scanf_s("%*[^\n]"); /* Skip heading in data file */
#e1se
 scanf("%*[^\n]"); /* Skip heading in data file */
#endif
 /* Input the number of data points, followed by the data
   * points x, the function values y and the weights w.
   */
#ifdef _WIN32
  scanf_s("%" NAG_IFMT "", &m);
#else
 scanf("%" NAG_IFMT "", &m);
#endif
 nest = m + 4;if (m \geq 4) {
    if (!(weights = NAG\_ALLOC(m, double)) ||!(x = NAG_ALLOC(m, double)) ||
        !(y = NAG ALLOC(m, double)) || !(sp = NAG ALLOC(2 * m - 1, double))){
     printf("Allocation failure\n");
      exist\_status = -1;goto END;
   }
 }
 else {
   printf("Invalid m.\n");
    exit_status = 1;return exit_status;
 }
 start = Nag\_Gold;for (r = 0; r < m; r++)#ifdef _WIN32
   scanf_s("%lf%lf%lf", &x[r], &y[r], &weights[r]);
#else
    scanf("%lf%lf%lf", &x[r], &y[r], &weights[r]);
#endif
  /* Read in successive values of s until end of data file. */#ifdef _WIN32
 while (scanf_s("%lf", &s) != EOF)
#else
 while (scanf("%lf", &s) != EOF)
#endif
 {
    /* Determine the spline approximation. */
    /* nag_1d_spline_fit (e02bec).
```

```
* Least squares cubic spline curve fit, automatic knot
     * placement, one variable
     \starnag_1d_spline_fit(start, m, x, y, weights, s, nest, &fp,
                       &warmstartinf, &spline, &fail);
    if (fail.code != NE_NOERROR) {
      printf("Error from nag_1d_spline_fit (e02bec).\n%s\n", fail.message);
      exit status = 1;
      goto END;
    }
    /* Evaluate the spline at each x point and midway
     * between x points, saving the results in sp.
     */
    for (r = 0; r < m; r++) {
      /* nag_1d_spline_evaluate (e02bbc).
       * Evaluation of fitted cubic spline, function only
       */
      nag 1d spline evaluate(x[r], &sp[(r - 1) * 2 + 2], &spline, &fail);
      if (fail.code != NE_NOERROR) {
        printf("Error from nag_1d_spline_fit (e02bec).\n%s\n", fail.message);
        exit_status = 1;goto END;
      }
    }
    for (r = 0; r < m - 1; r++) {
      \text{txr} = (x[r] + x[r + 1]) / 2;/* nag_1d_spline_evaluate (e02bbc), see above. */
      nag_1d_spline_evaluate(txr, &sp[r * 2 + 1], &spline, &fail);
      if (fail.code != NE_NOERROR) {
        printf("Error from nag_1d_spline_evaluate (e02bbc).\n%s\n",
               fail.message);
        exit_status = 1;
        goto END;
      }
    }
    /* Output the results. */
    printf("\nCalling with smoothing factor s = 22.3e\ n", s);
    printf("\nNumber of distinct knots = %" NAG_IFMT "\n\n", spline.n - 6);
    printf("Distinct knots located at \n\timesn');
    for (j = 3; j < spline.n - 3; j++)printf("%8.4f%s", spline.lamda[j],
    (j - 3) % 6 == 5 || j == spline.n - 4 ? "\n" : " ");<br>printf("\n\n J B-spline coeff c\n\n");
                          B-spline coeff c\n\cdot n';
    for (j = 0; j < spline.n - 4; ++j)
      printf(" %3" NAG_IFMT " %13.4f\n", j + 1, spline.c[j]);
    printf("\nWeighted sum of squared residuals fp = $12.3e\n", fp);
    if (fp == 0.0)printf("The spline is an interpolating spline\n");
    else if (spline.n == 8)
     printf("The spline is the weighted least squares cubic" "polynomial\langle n'' \rangle;
    start = Nag_Warm;
  }
  /* Free memory allocated in spline and warmstartinf */
END:
 NAG_FREE(spline.lamda);
  NAG_FREE(spline.c);
  NAG_FREE(warmstartinf.nag_w);
  NAG_FREE(warmstartinf.nag_iw);
  NAG_FREE(weights);
  NAG_FREE(x);
 NAG_FREE(y);
 NAG_FREE(sp);
  return exit_status;
```
}

#### 10.2 Program Data

nag\_1d\_spline\_fit (e02bec) Example Program Data 15 0.0000E+00 -1.1000E+00 1.00<br>5.0000E-01 -3.7200E-01 2.00 5.0000E-01 -3.7200E-01 2.00 1.0000E+00 4.3100E-01 1.5000E+00 1.6900E+00 1.00 2.0000E+00 2.1100E+00 3.00 2.5000E+00 3.1000E+00 1.00 3.0000E+00 4.2300E+00 0.50 4.0000E+00 4.3500E+00 1.00 4.5000E+00 4.8100E+00 2.00 5.0000E+00 4.6100E+00 2.50 5.5000E+00 4.7900E+00 1.00 6.0000E+00 5.2300E+00 3.00<br>7.0000E+00 6.3500E+00 1.00<br>7.5000E+00 7.1900E+00 2.00 7.0000E+00 6.3500E+00 1.00 7.5000E+00 7.1900E+00 2.00 8.0000E+00 7.9700E+00 1.00 1.0 0.5 0.1

### 10.3 Program Results

nag\_1d\_spline\_fit (e02bec) Example Program Results Calling with smoothing factor  $s = 1.000e+00$ Number of distinct knots = 3 Distinct knots located at 0.0000 4.0000 8.0000 J B-spline coeff c 1 -1.3201 2 1.3542 3 5.5510<br>4 4.7031 4 4.7031 5 8.2277 Weighted sum of squared residuals  $fp = 1.000e+00$ Calling with smoothing factor s = 5.000e-01 Number of distinct knots = 7 Distinct knots located at 0.0000 1.0000 2.0000 4.0000 5.0000 6.0000 8.0000 J B-spline coeff c  $\frac{1}{2}$  -1.1072<br>-0.6571  $-0.6571$ 3 0.4350 4 2.8061 5 4.6824 6 4.6416 7 5.1976<br>8 6.9008 8 6.9008 9 7.9979 Weighted sum of squared residuals  $fp = 5.001e-01$ 

Calling with smoothing factor s = 1.000e-01 Number of distinct knots = 10 Distinct knots located at 0.0000 1.0000 1.5000 2.0000 3.0000 4.0000<br>4.5000 5.0000 6.0000 8.0000 5.0000 J B-spline coeff c  $\begin{array}{ccc} 1 & -1.0900 \\ 2 & -0.6422 \end{array}$  $2 -0.6422$ <br>3 0.0369 3 0.0369  $\begin{array}{cc} 4 & 1.6353 \\ 5 & 2.1274 \\ 6 & 4.5526 \end{array}$ 2.1274  $\begin{array}{cc} 6 & 4.5526 \\ 7 & 4.2225 \end{array}$ 7 4.2225<br>8 4.9108 8 4.9108 9 4.4159<br>10 5.4794 5.4794 11 6.8308<br>12 7.9935 12 7.9935 Weighted sum of squared residuals  $fp = 1.000e-01$ 

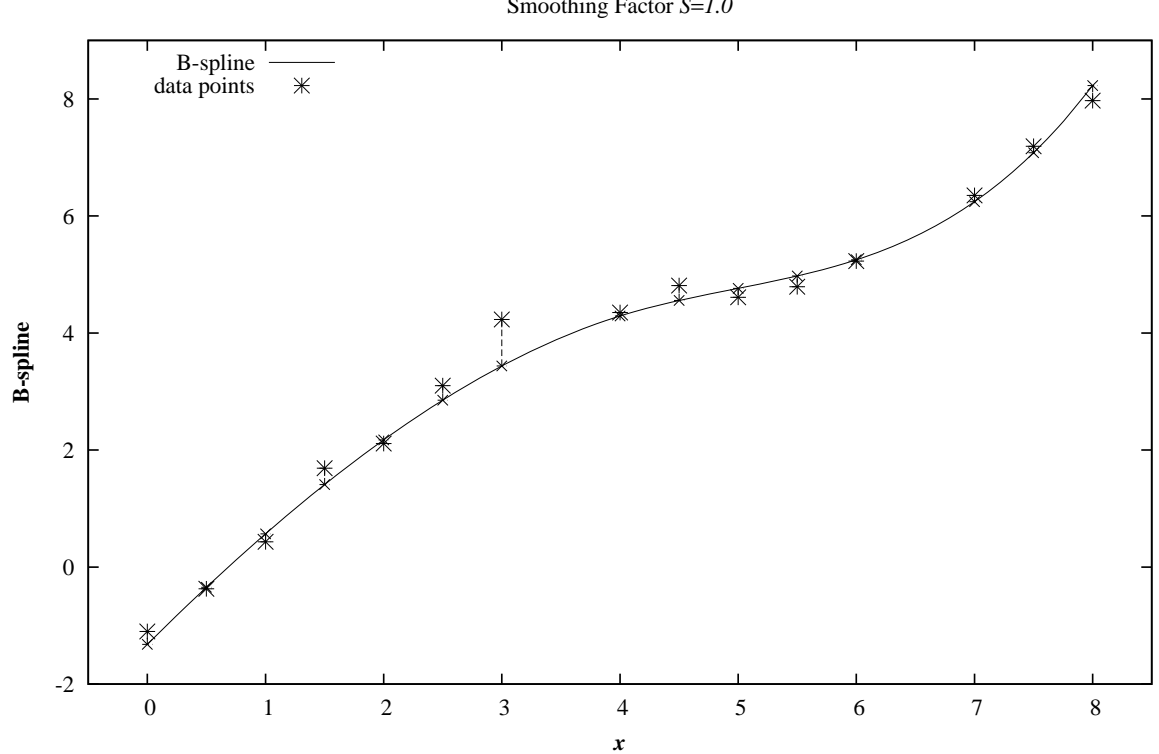

**Example Program** Calculation and Evaluation of B-splines Representation Smoothing Factor *S*=*1.0*

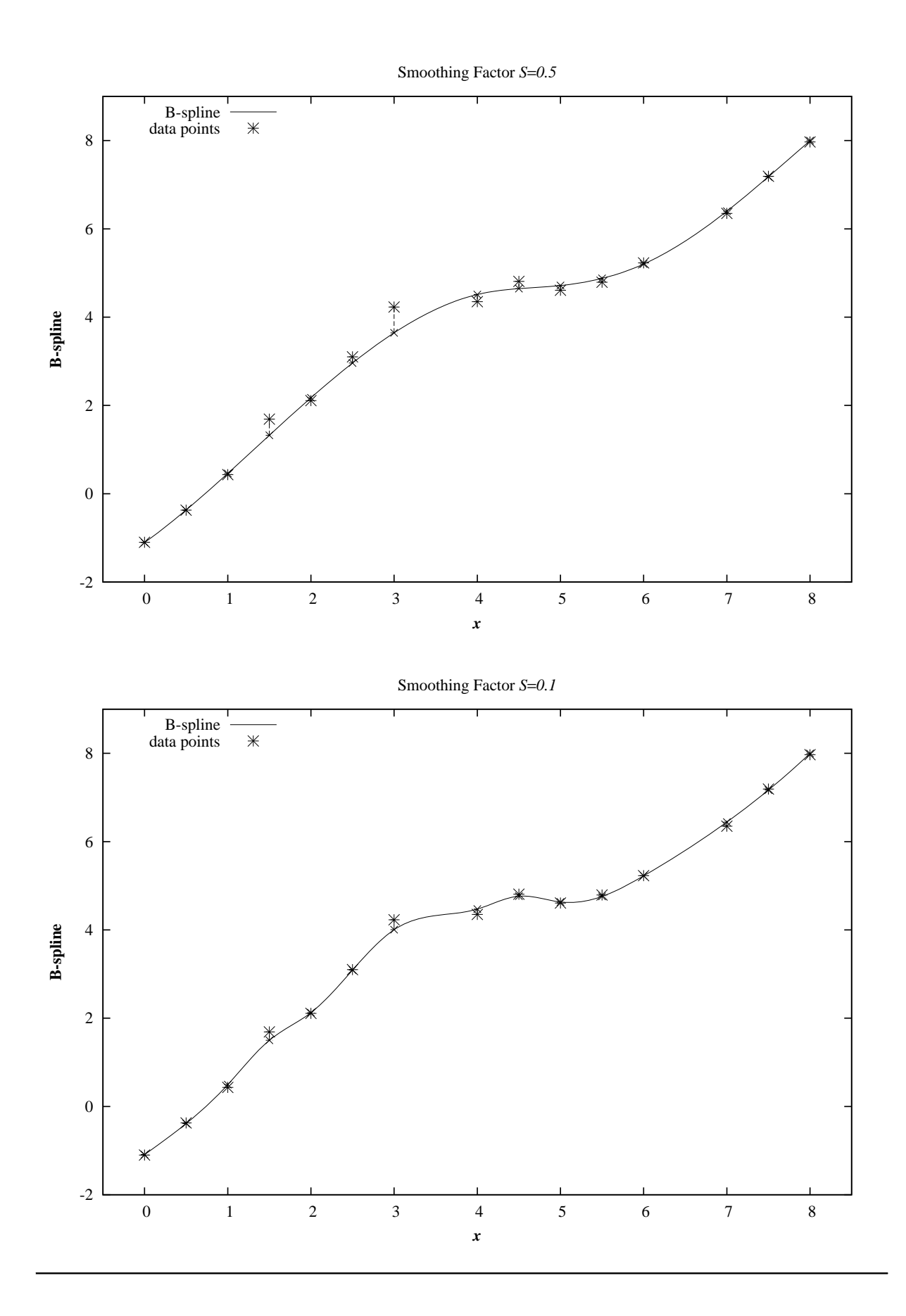